"Możliwości i bariery wykorzystania wapnowania gleb do poprawy efektywności ekonomicznej produkcji rolnej oraz ograniczania eutrofizacji wód powierzchniowych" Kraków 28 września 2023 roku

### Wykorzystanie cyfrowych map glebowo-rolniczych oraz danych lotniczego skaningu laserowego dla identyfikacji zagrożeń związanych z eutrofizacją wód

#### dr hab. inż. Jarosław Janus, prof. URK dr hab. inż. Jacek Pijanowski, prof. URK

*Operacja "Możliwości i bariery wykorzystania wapnowania gleb do poprawy efektywności ekonomicznej produkcji rolnej oraz ograniczenia eutrofizacji wód powierzchniowych" Umowa o dofinansowanie nr KSOW/6/2022/079*

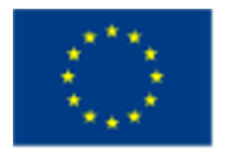

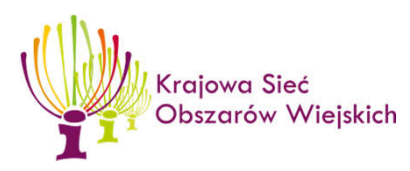

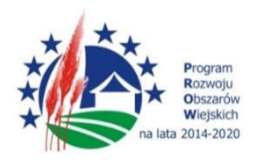

### **Plan prezentacji:**

- Cel badań
- Obszar badań
- Wykorzystane materiały
- Metodyka
- **Wyniki**
- Podsumowanie

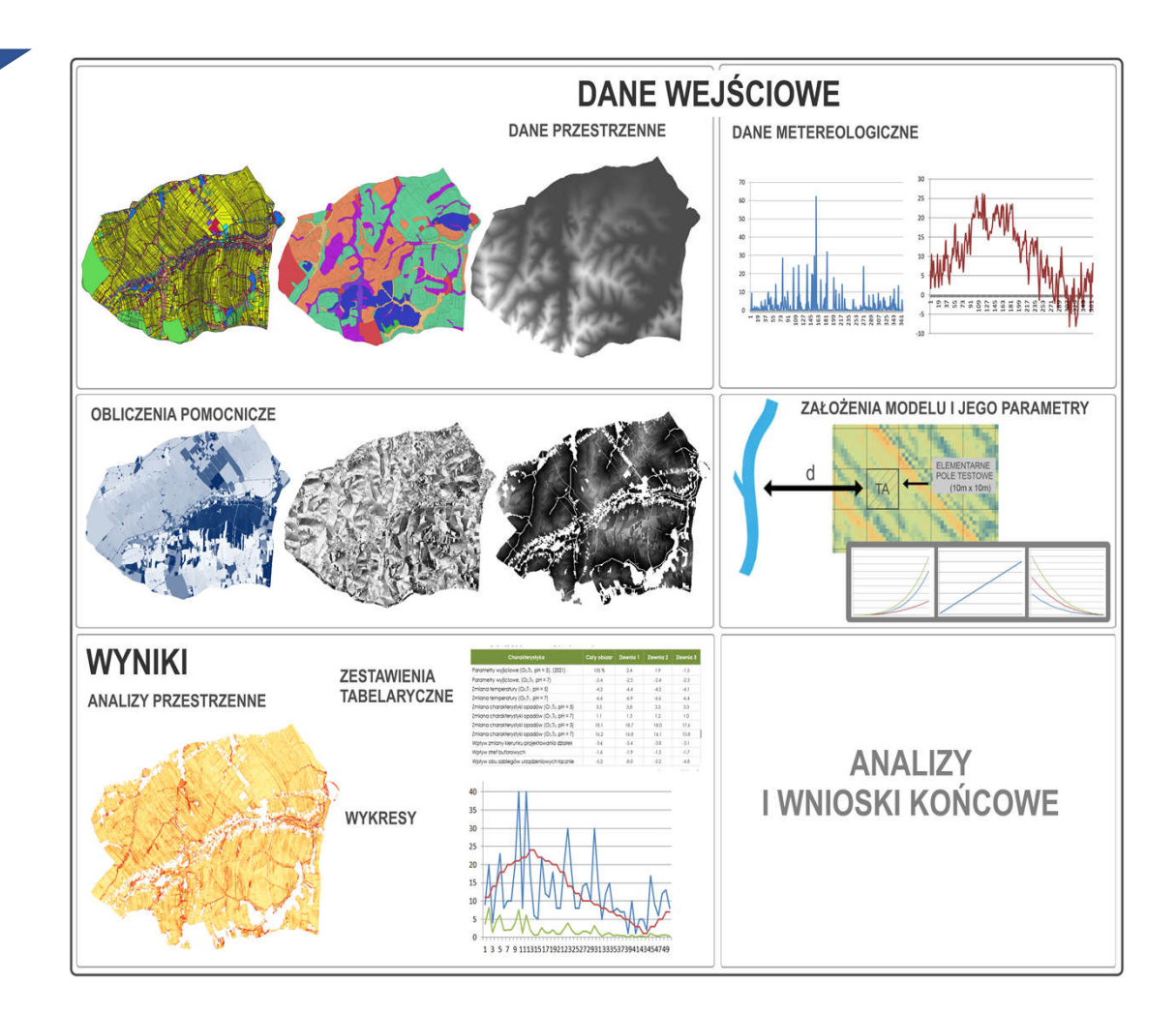

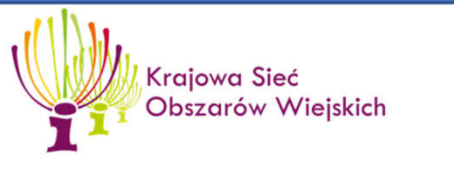

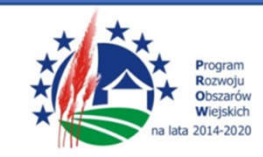

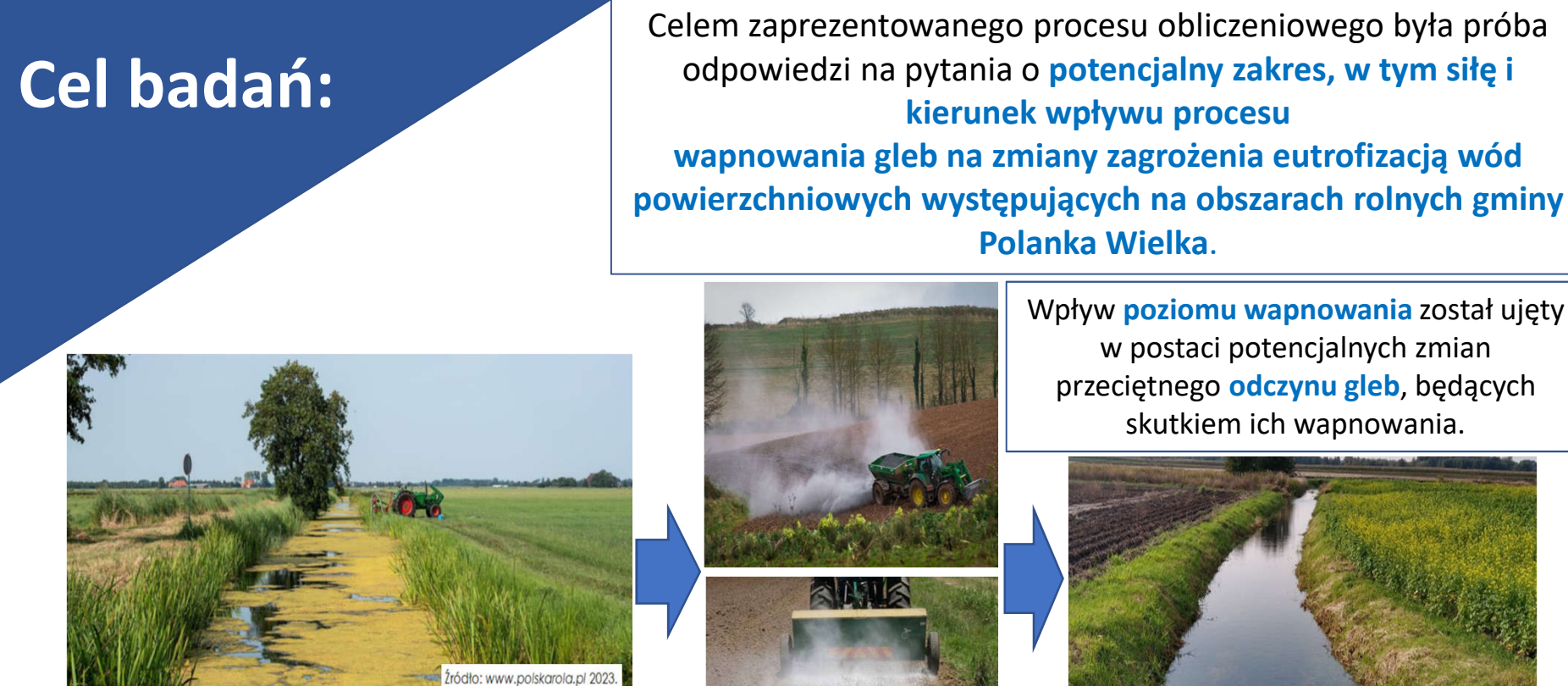

Zaproponowany model miał także na celu dokonanie oceny przydatności wybranych **zabiegów urządzeniowo-rolnych** dla ograniczenia analizowanego zjawiska eutrofizacji

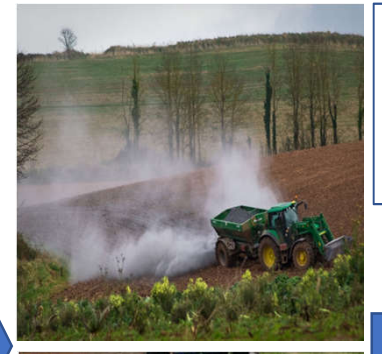

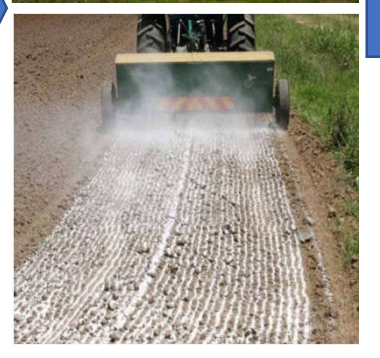

Wpływ **poziomu wapnowania** został ujęty w postaci potencjalnych zmian przeciętnego **odczynu gleb**, będących skutkiem ich wapnowania.

**kierunek wpływu procesu**

**Polanka Wielka**.

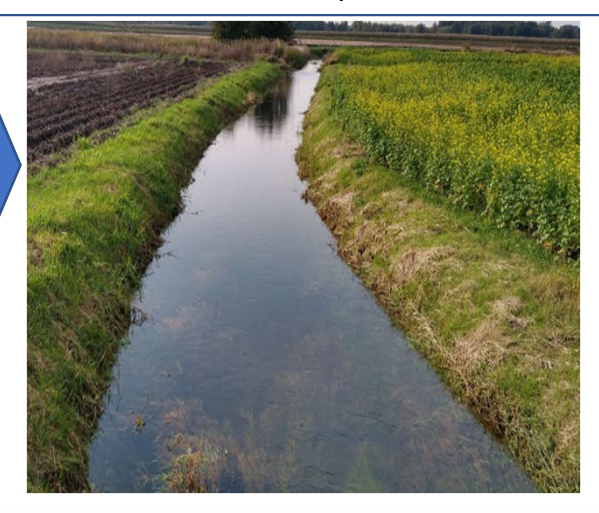

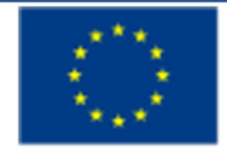

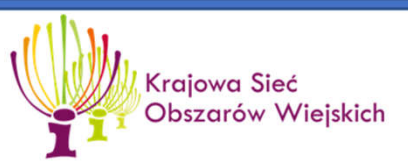

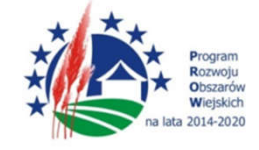

## **Obszar badań:**

### **Polanka Wielka**

### **(powiat oświęcimski)**

#### **Cechy charakterystyczne:**

- Obszar interesujący z punktu widzenia układu cieków i zbiorników wód powierzchniowych,
- układ pól uprawnych, które kwalifikują obszar wsi do realizacji scalenia gruntów z uwagi na niekorzystne parametry rozdrobnienia gruntów, w tym głównie bardzo wydłużone działki,
- zróżnicowane parametry szorstkości terenu przez różne formy jego użytkowania, w tym również występowanie obszarów zwartych pokrytych lasami,
- duża deniwelacja obszaru badań, pomiędzy 245 a 285 m n.p.m., co odpowiada różnicy wysokości 40 m, przy czym wartość ta pozwala zaobserwować istotny poziom erozji powierzchniowej na badanym obszarze oraz potencjalnie wysoki udział wymywania składników z gleb w skutek spływu powierzchniowego,
- intensywnie użytkowane grunty orne (przy czym na obszarze badań znajdują się również trwałe użytki zielone),

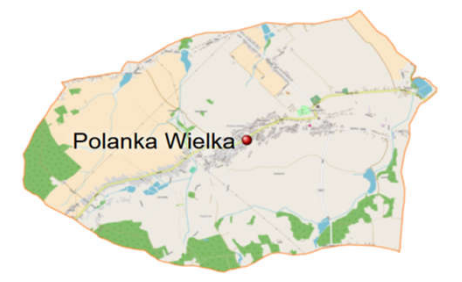

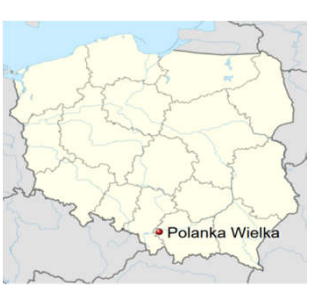

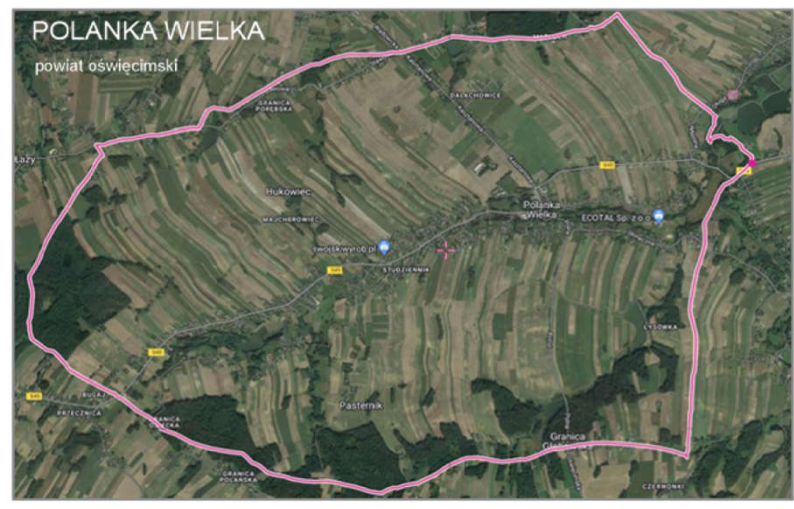

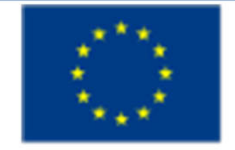

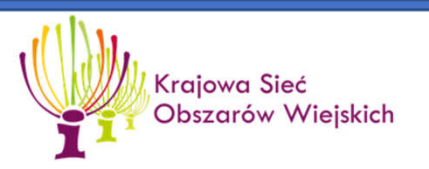

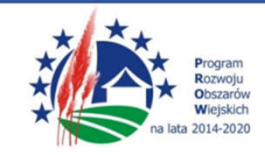

### **Wykorzystane materiały:**

- dane o sposobie pokrycia (użytkowania) terenu ,
- dane podziału własnościowego na działki ewidencyjne (dane katastralne),

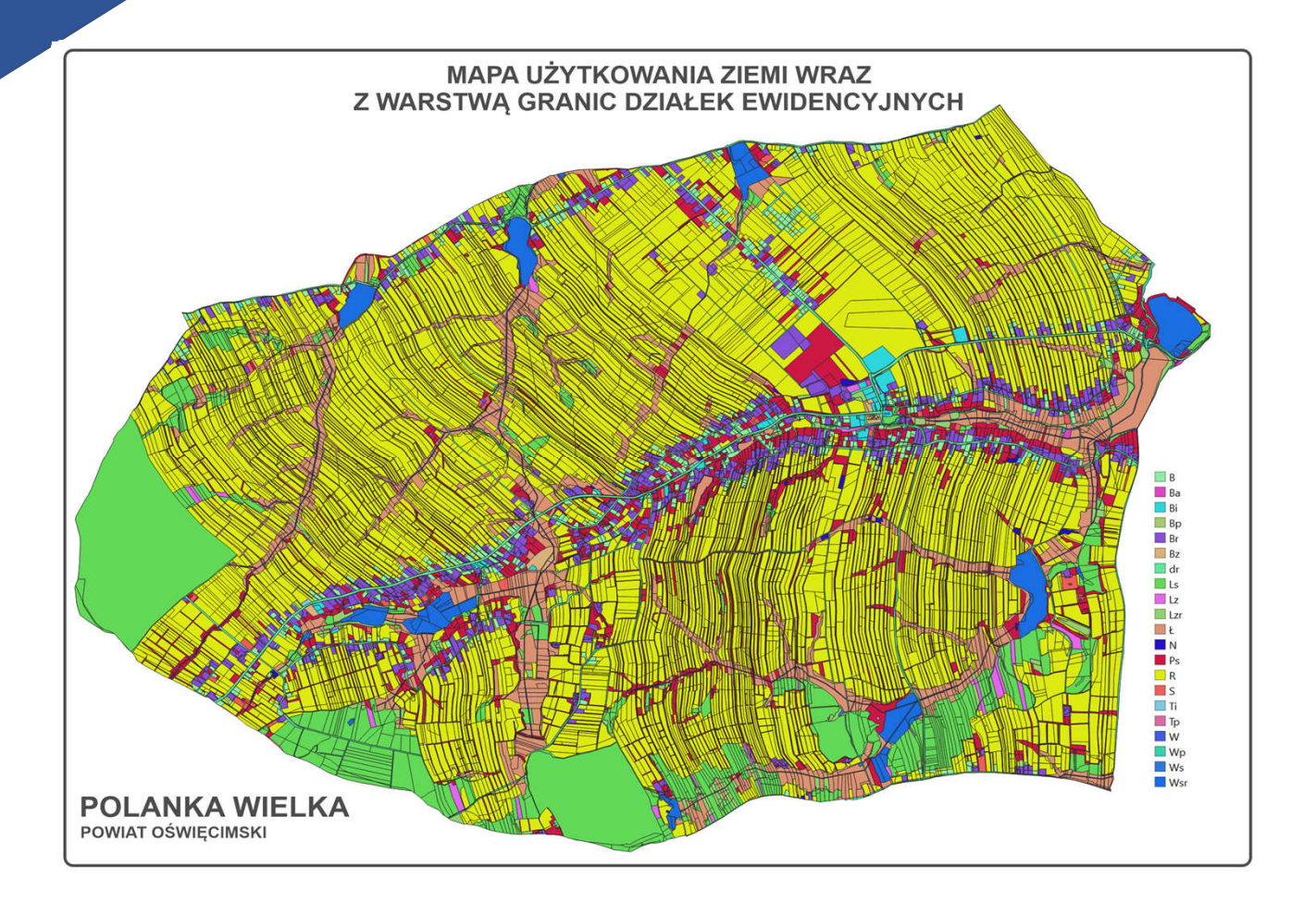

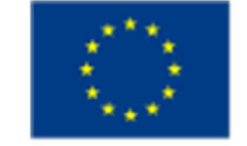

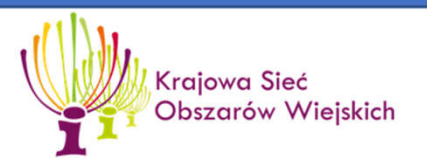

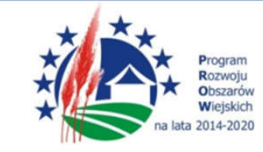

### **Wykorzystane materiały:**

• dane dotyczące rozmieszczenia powierzchniowej sieci wodnej na badanym obszarze

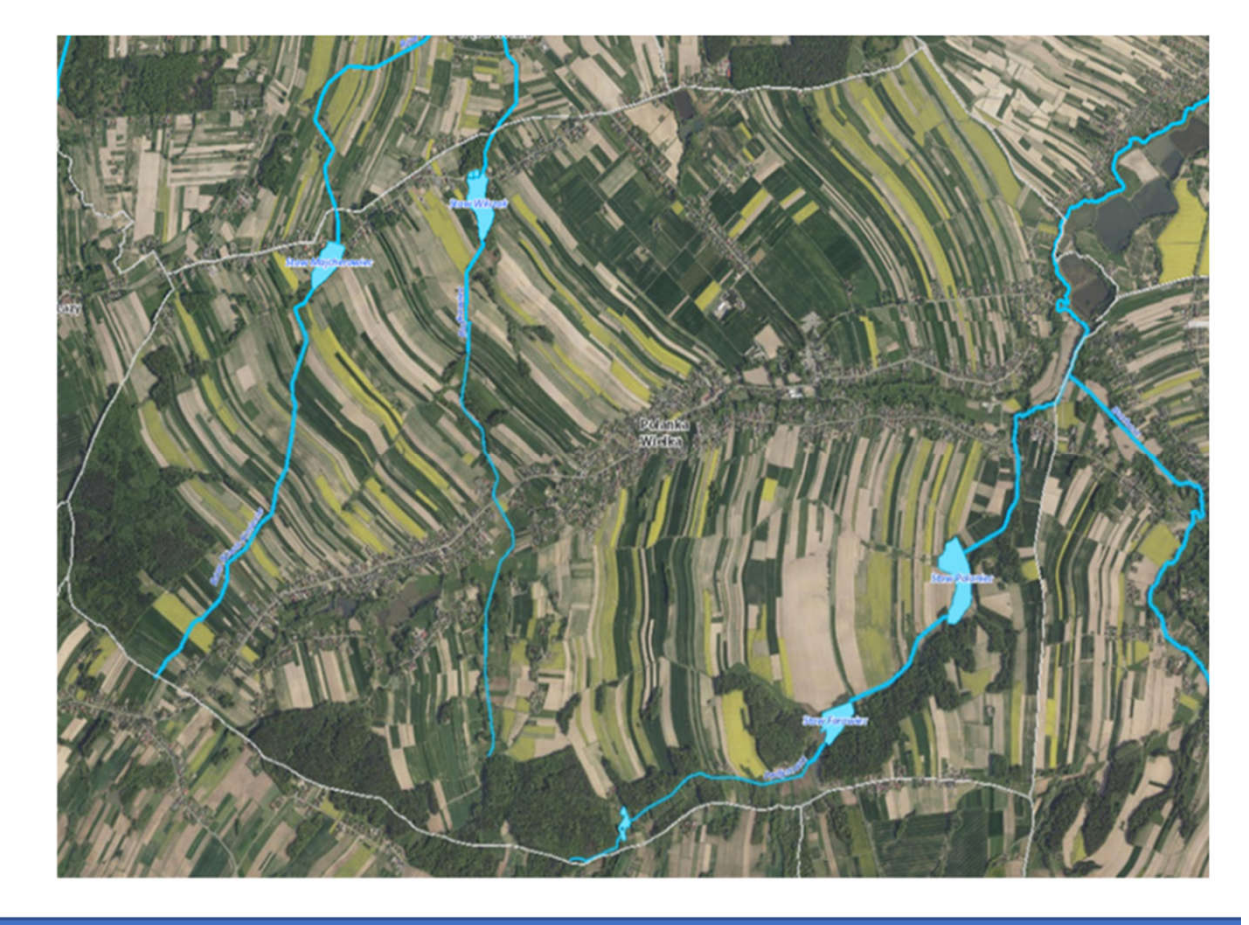

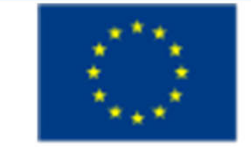

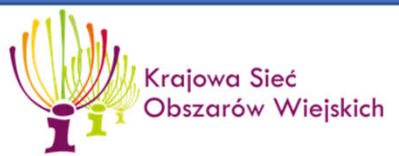

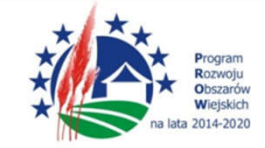

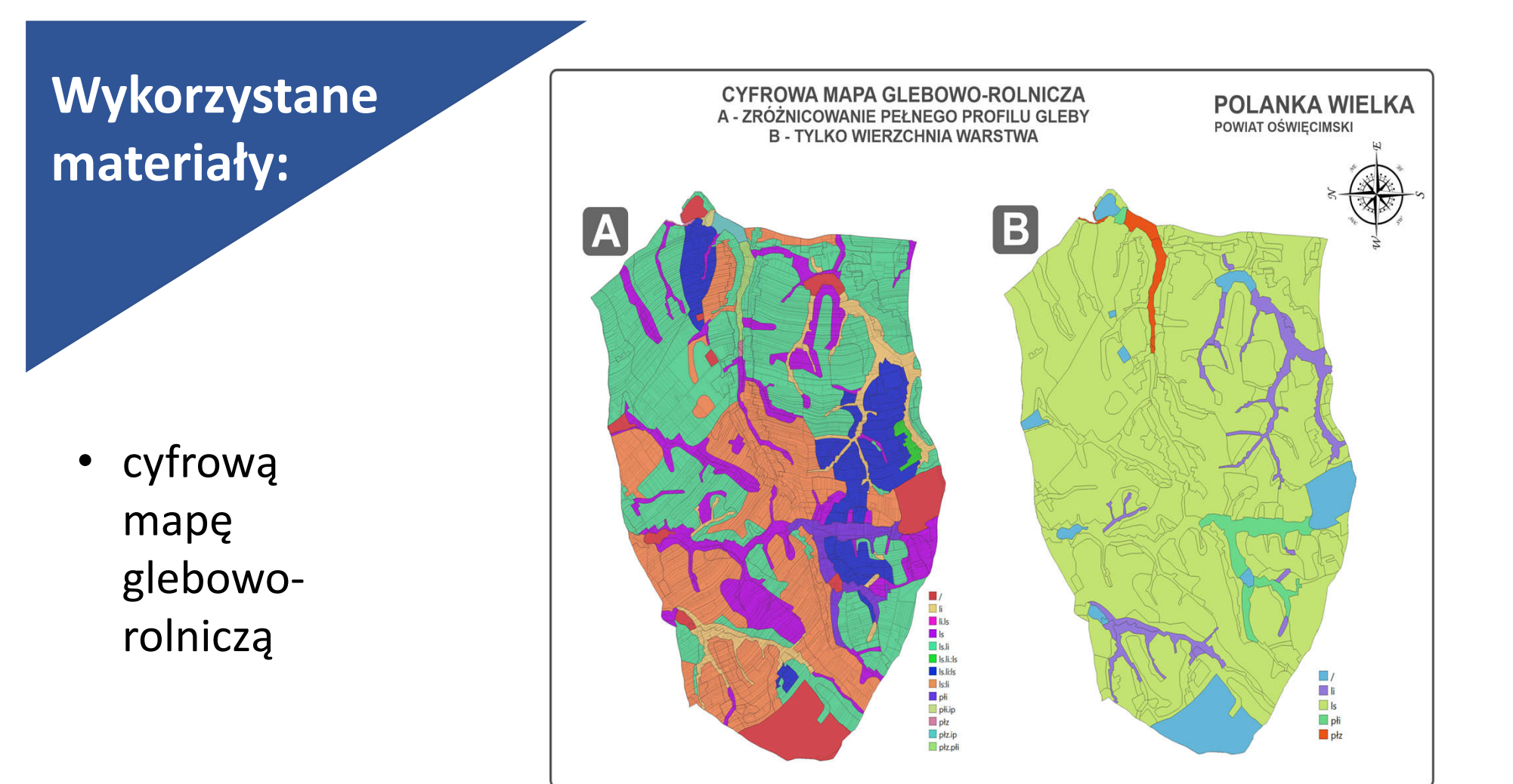

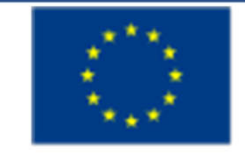

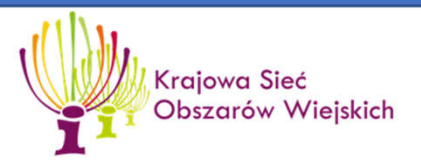

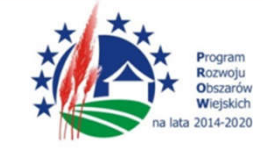

### **Wykorzystane materiały:**

• Dane o ukształtowaniu terenu będące pochodną danych lotn iczego skaningu laserowego

(bezpłatnie dostępne dane dla całego kraju dostępne m. in. jako efekt projektu ISOK)

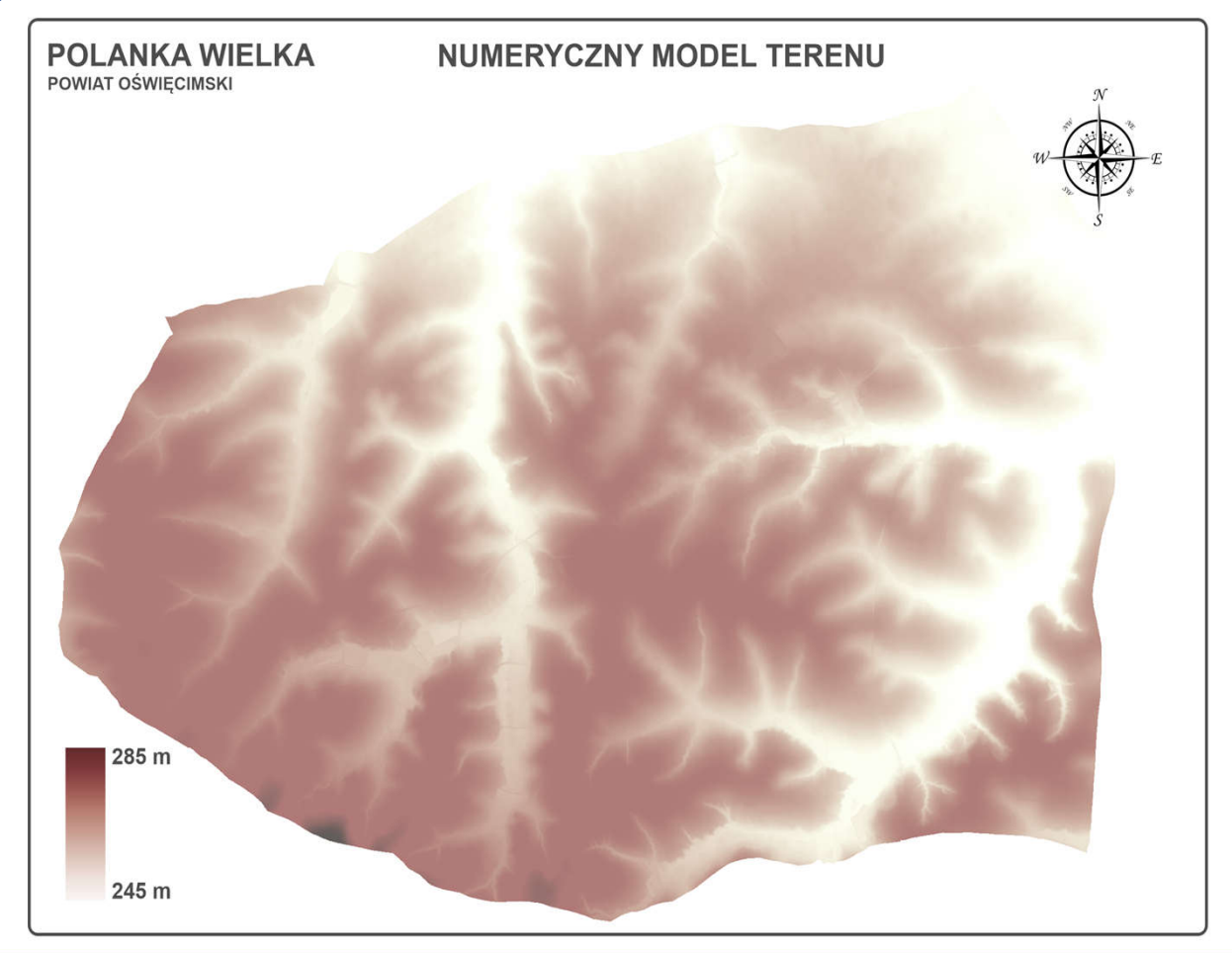

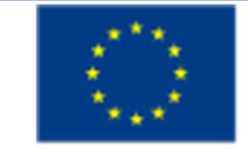

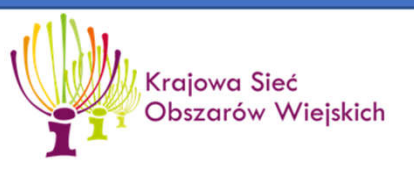

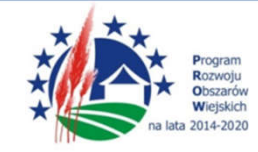

### **Wykorzystane materiały:**

• Dane przedstawiające zmienność kluczowych czynników atmosferycznych: opadów atmosferycznych i temperatury w trzech uwzględnionych w badaniu latach (2017, 2019, 2021)

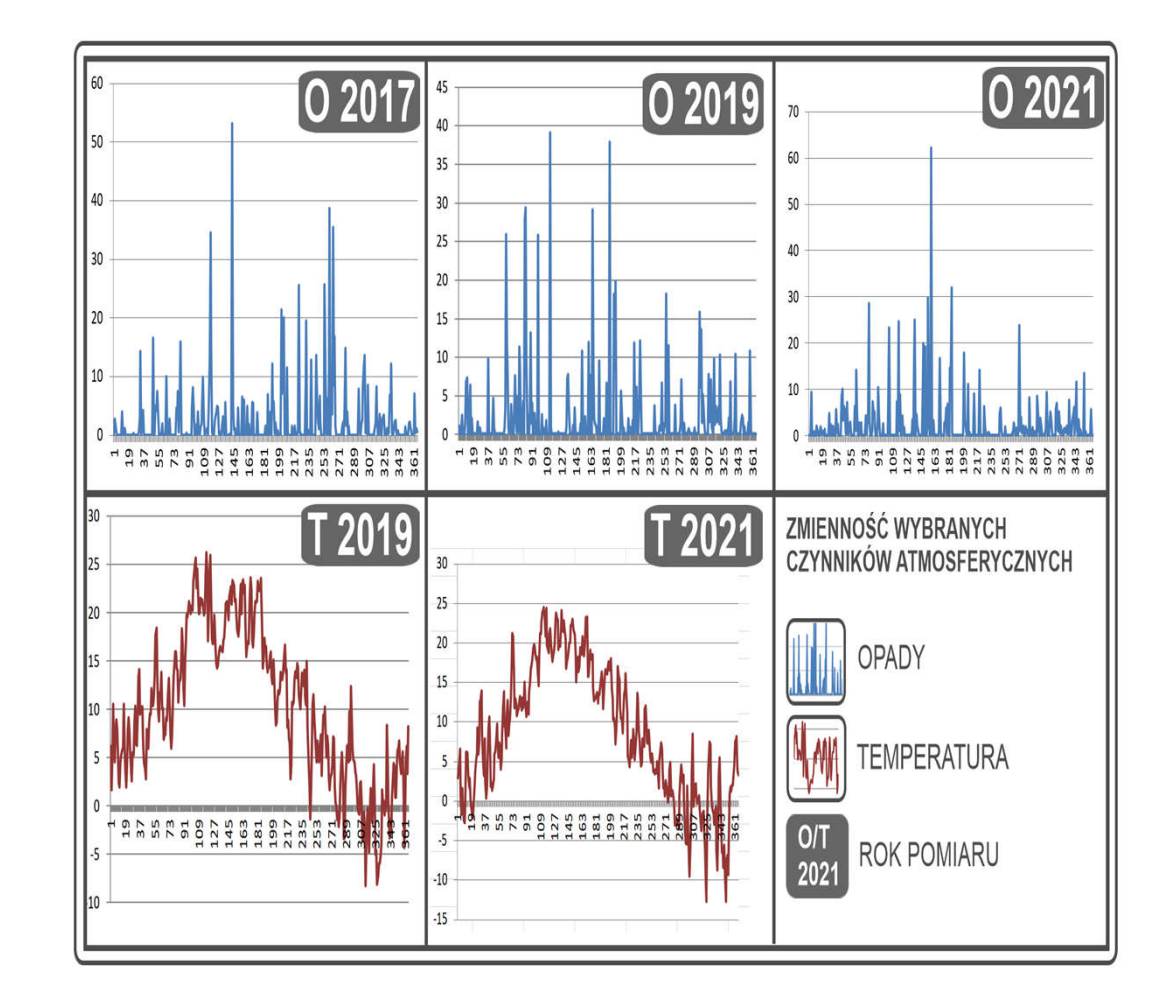

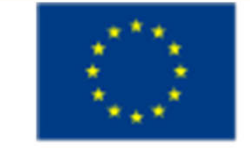

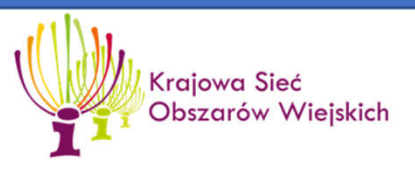

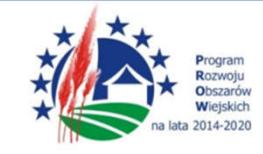

Podział badanego obszaru na pola obliczeniowe o powierzchni 10 m2 (w przypadku badanej wsi Polanka Wielka: ok. 240.000 pól obliczeniowych)

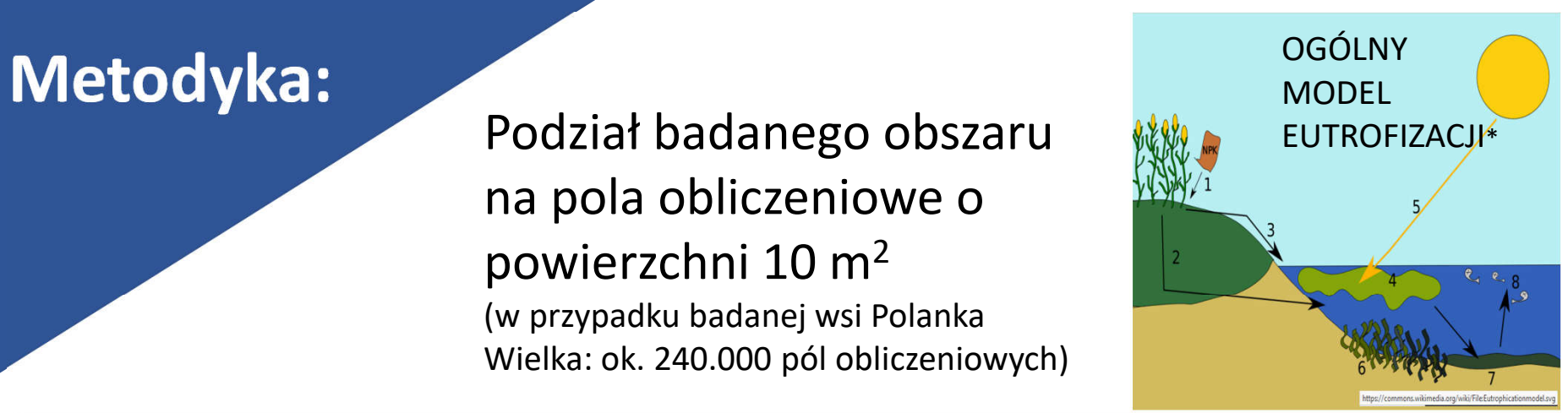

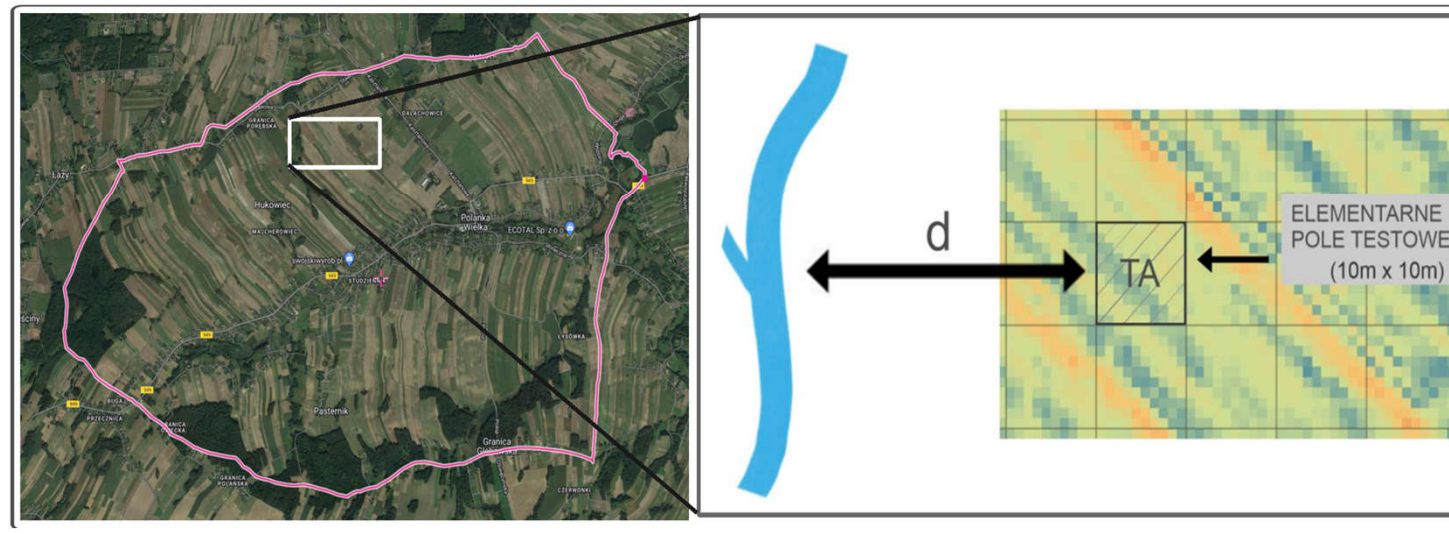

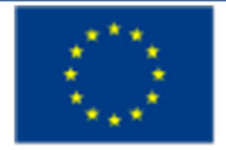

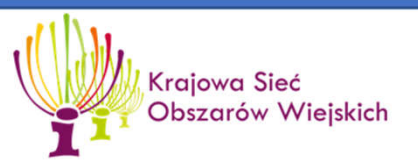

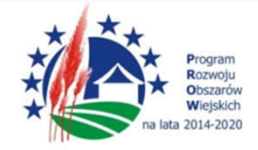

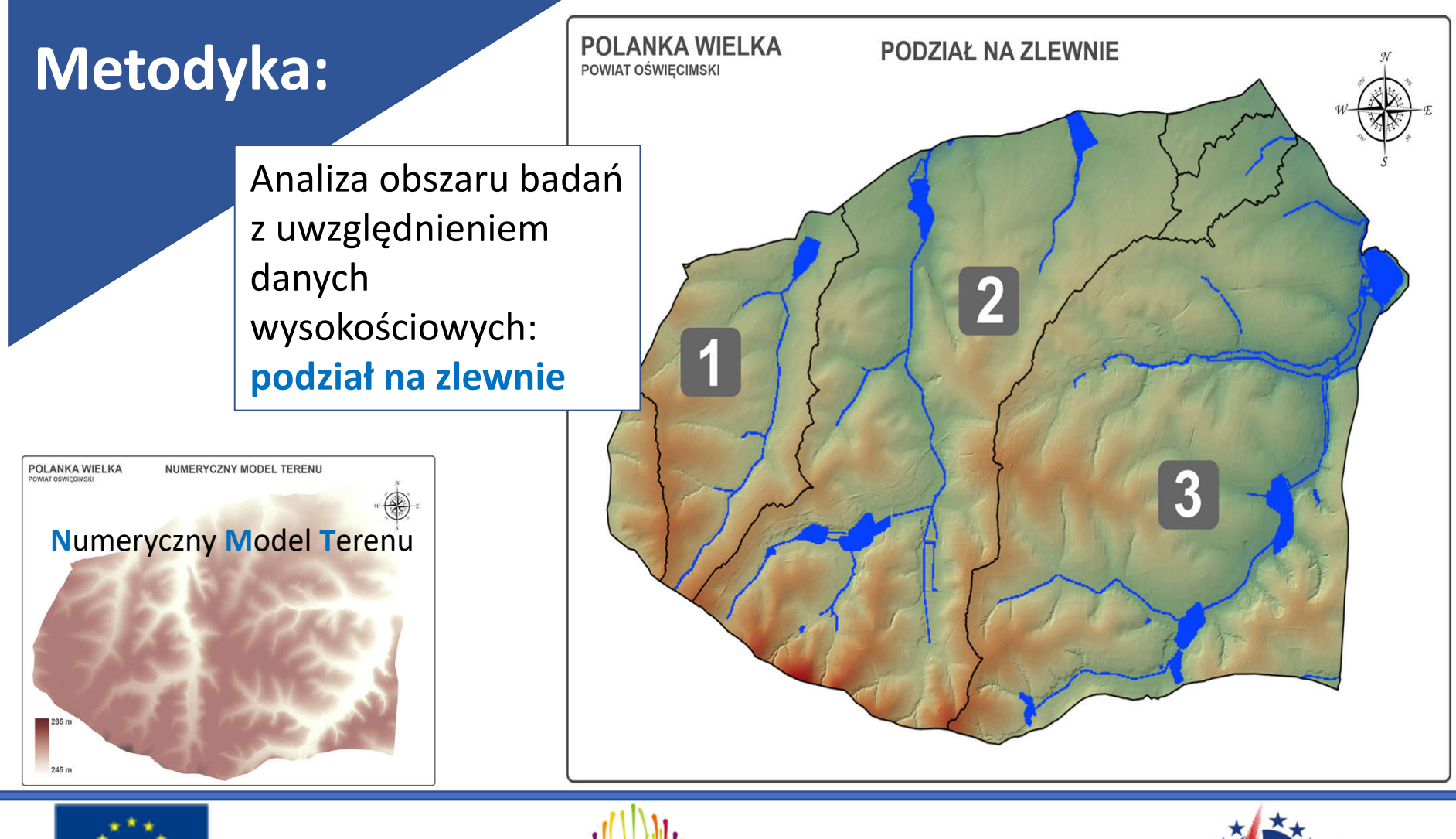

![](_page_10_Picture_1.jpeg)

![](_page_10_Picture_2.jpeg)

![](_page_10_Picture_3.jpeg)

![](_page_11_Figure_0.jpeg)

![](_page_11_Picture_1.jpeg)

![](_page_11_Picture_2.jpeg)

![](_page_11_Picture_3.jpeg)

### **Metodyka:**

Obliczenie wartości parametrów uwzględnianych podczas procesu modelowania: **odległość od najbliższych wód powierzchniowych**

![](_page_12_Figure_2.jpeg)

![](_page_12_Picture_3.jpeg)

![](_page_12_Picture_4.jpeg)

![](_page_12_Picture_5.jpeg)

### **Metodyka:**

Obliczenie wartości parametrów uwzględnianych podczas procesu modelowania:

#### **obliczenie odległości przeliczeniowej**

 $D_p = D_0 x W_s$  $D_0$ : odległość prostoliniowa W<sub>s</sub> : współczynnik szorstkości

A WYJŚCIOWA MAPA ODLEGLOŚCI D<sub>o</sub>

**WARSTWA AZYMUTÓW KIERUNKÓW UPRAWY** 

WARSTWA KIERUNKÓW SPADKÓW

![](_page_13_Picture_7.jpeg)

**WARSTWA WSPÓŁCZYNNIKA SZORSTKOŚCI** 

![](_page_13_Picture_9.jpeg)

Ws : Funkcja zależna od kąta pomiędzy prawdopodobnym kierunkiem orki a kierunkiem nachylenia stoku

![](_page_13_Picture_11.jpeg)

![](_page_13_Picture_12.jpeg)

"Europejski Fundusz Rolny na rzecz Rozwoju Obszarów Wiejskich: Europa inwestująca w obszary wiejskie". Operacja współfinansowana ze środków Unii Europejskiej w ramach Schematu II Pomocy Technicznej "Krajowa Sieć Obszarów Wiejskich" Programu Rozwoju Obszarów Wiejskich na lata 2014-2020. Instytucja Zarządzająca Programem Rozwoju Obszarów Wiejskich na lata 2014-2020 - Minister Rolnictwa i Rozwoju Wsi. Materiał opracowany przez Uniwersytet Rolniczy im. Hugona Kołłataja w Krakowie

Krajowa Sieć **Obszarów Wiejskich** 

![](_page_14_Picture_0.jpeg)

![](_page_14_Picture_1.jpeg)

![](_page_14_Picture_2.jpeg)

![](_page_14_Picture_3.jpeg)

![](_page_15_Picture_0.jpeg)

![](_page_15_Picture_1.jpeg)

![](_page_15_Picture_2.jpeg)

![](_page_15_Picture_3.jpeg)

![](_page_16_Picture_0.jpeg)

![](_page_16_Picture_1.jpeg)

![](_page_16_Picture_2.jpeg)

![](_page_16_Picture_3.jpeg)

### **Metodyka:**

Udział opadów nie uczestniczący w procesie utraty składników nawozowych:  $O<sub>7</sub> = f(Temp[n], UZ.GR[a, b])$ 

Podział na spływ powierzchniowy oraz podpowierzchniowy wraz z przesiąkaniem w głąb profilu glebowego:

 $S_{_{WG(a,b)}} = f(Rain[n](1-O_z), SP.GR[a,b], pH)$   $S_{_{PW}} = Rain[n] - S_{_{WG}}$ 

Funkcje określające wpływ temperatury  $(P_T)$ , odczynu  $(P_0)$  oraz rodzaju gleby W<sub>GL</sub> na szybkość przemieszczania się składników w profilu glebowym:

 $P_{T(a,b)} = f(Temp[n]), P_{O(a,b)} = f(pH), W_{GL(a,b)} = f(GL.GR[a, b])$ 

### **Czynniki uwzględnione w modelowaniu:**

Udział spływu  $U_{\text{pw}(a,b)} = f(S_{\text{pw}}, W_{\text{GL}}, \text{Dp}, \text{UZ.GR}[a, b])$ powierzchniowego: Udział spływu  $U_{\text{pz(a,b)}} = f(S_{\text{WG}}, D_{\text{o}}, W_{\text{GL}}, P_{\text{T}}, P_{\text{o}});$ podziemnego:

Suma składników

przedostających się do wód:  $U_{c(a,b)(n)} = U_{pw(a,b)(n)} + U_{pz(a,b)(n)}$ 

Całkowita utrata składników przedostających się do wód w ciągu roku:

 $U_{\text{rok}}[\%] = U_1 \sum_{n=2}^{n} (U_n U_{n-1})$ , gdzie  $U_1 = 100\%$ 

![](_page_17_Picture_12.jpeg)

![](_page_17_Picture_13.jpeg)

![](_page_17_Picture_14.jpeg)

### **Metodyka:**

Uwzględniono symulację zmian wynikających z potencjalnych prac urządzeniowo-rolnych (kompleksowe projekty scalenia gruntów), ale również z działań w skali lokalnej, obejmujących:

- strefy buforowe wokół cieków
- zmiana kierunku uprawy ziemi na poprzecznostokową (jako efekt zmiany kształtu działek po scaleniu)

![](_page_18_Picture_4.jpeg)

![](_page_18_Picture_5.jpeg)

![](_page_18_Picture_6.jpeg)

![](_page_18_Picture_7.jpeg)

![](_page_18_Picture_8.jpeg)

**Grunty orne** 

![](_page_18_Picture_9.jpeg)

![](_page_19_Figure_0.jpeg)

![](_page_19_Picture_1.jpeg)

![](_page_19_Picture_2.jpeg)

![](_page_19_Picture_3.jpeg)

### **Wyniki:**

### **Azot (N)**

Wyniki przeprowadzonych symulacji zmian (w % w stosunku do parametrów wyjściowych) w zakresie przedostawania się substancji sprzyjających eutrofizacji (**przykład: związki azotu**) w zależności od zmienności wybranych czynników (**przebieg temperatur i opadów**), **zmian odczynu gleby**, **wpływy efektów prac urządzeniowo-rolnych)** dla poszczególnych zlewni

![](_page_20_Picture_81.jpeg)

Objaśnienia do tabeli: dane zawarte w tabeli przedstawiają zmiany w stosunku do parametrów wyjściowych, O<sub>o</sub> = opady 2021 r., O<sub>1</sub> = opady 2019 r., O<sub>2</sub> = opady 2017 r., T<sub>o</sub> = temperatury 2021 r.,  $T<sub>1</sub>$  = temperatury 2019 r.

Źródło: Nicia i inni 2022.

![](_page_20_Picture_6.jpeg)

![](_page_20_Picture_7.jpeg)

![](_page_20_Picture_8.jpeg)

### **Wyniki:**

### **Fosfor (P)**

Wyniki przeprowadzonych symulacji zmian (w % w stosunku do parametrów wyjściowych) w zakresie przedostawania się substancji sprzyjających eutrofizacji (**przykład: związki fosforu**) w zależności od zmienności wybranych czynników (**przebieg temperatur i opadów**), **zmian odczynu gleby**, **wpływy efektów prac urządzeniowo-rolnych)** dla poszczególnych zlewni

![](_page_21_Picture_81.jpeg)

Objaśnienia do tabeli: dane zawarte w tabeli przedstawiają zmiany w stosunku do parametrów wyjściowych, O<sub>n</sub> = opady 2021 r., O<sub>1</sub> = opady 2019 r., O<sub>2</sub> = opady 2017 r., T<sub>n</sub> = temperatury 2021 r.,  $T<sub>i</sub>$  = temperatury 2019 r.

Źródło: Nicia i inni 2022.

![](_page_21_Picture_6.jpeg)

![](_page_21_Picture_7.jpeg)

![](_page_21_Picture_8.jpeg)

### **Podsumowanie:**

Zupełne ograniczenie zjawiska przedostawania się związków azotu i fosforu pochodzenia nawozowego do wód wydaje się niemożliwe do uniknięcia. Współczesne intensywne rolnictwo charakteryzuje się wysokim poziomem nawożenia i taki stan będzie się utrzymywał. Możemy jednak w pewnym zakresie wpływać na ograniczenie tego zjawiska, a opisane wcześniej działania urządzeniowo-rolne są jednym z przykładów efektywnego rozwiązania w tym zakresie. Zmiana odczynu gleb w wyniku wapnowania może być również dodatkowym czynnikiem ograniczającym eutrofizację.

![](_page_22_Picture_2.jpeg)

![](_page_22_Picture_3.jpeg)

![](_page_22_Picture_4.jpeg)

### **Podsumowanie:**

- Wykorzystanie cyfrowych danych przestrzennych i nowoczesnych technik przetwarzania danych i modelowania pozwala na szybkie analizy dotyczące przebiegu określonych zjawisk w przestrzeni.
- Wykonana analiza wskazała na korzystny (chociaż niezbyt silny) wpływ wapnowania gleb na zmniejszenie zagrożenie zjawiskami eutrofizacji w otaczających wodach powierzchniowych.
- Zarówno wprowadzenie stref buforowych wzdłuż cieków i zbiorników wodnych jak i zmiana kierunku uprawy ziemi na poprzeczno-stokową zauważalnie wpłynęły na zmniejszenie przedostawania się niekorzystnych związków chemicznych do wód.
- Otrzymane wyniki pozwoliły na stwierdzenie, że działania o charakterze urządzeniowo-rolnym mogą wpływać korzystnie na zmniejszenie zagrożenia eutrofizacją w większym stopniu niż zmiany poziomu wapnowania.

![](_page_23_Picture_5.jpeg)

![](_page_23_Picture_6.jpeg)

![](_page_23_Picture_7.jpeg)

# Dziękuję za uwagę

Odwiedź portal KSOW – http://ksow.pl

#### **Zostań Partnerem Krajowej Sieci Obszarów Wiejskich**

![](_page_24_Picture_3.jpeg)

![](_page_24_Picture_4.jpeg)

![](_page_24_Picture_5.jpeg)

![](_page_24_Picture_6.jpeg)